# **THE NORMAL DISTRIBUTION**

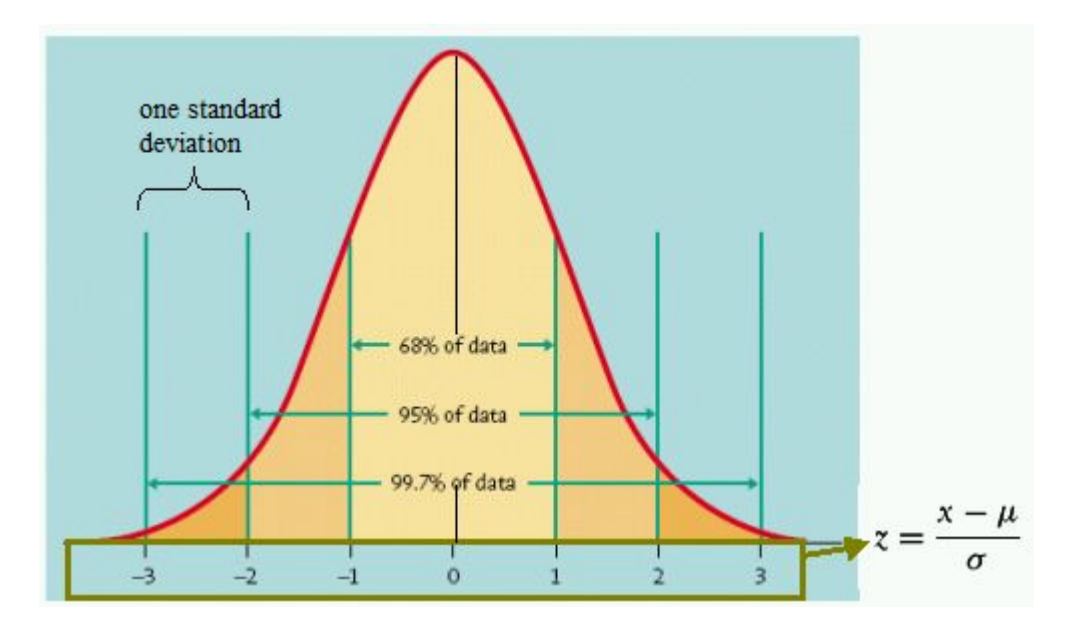

We've already seen a few attempts to define what is known as the *normal distribution.*

We've already seen a few attempts to define what is known as the *normal distribution.*

1. A bell-shaped distribution that is symmetrical.

We've already seen a few attempts to define what is known as the *normal distribution.*

- 1. A bell-shaped distribution that is symmetrical.
- 2. A symmetrical bell-shaped distribution that has 68% of its scores within 1 standard deviation of the mean, 95% within 2 standard deviations, and 99.7% within 3 standard deviations.

And now we are ready for the definitive definition.

- 1. A bell-shaped distribution that is symmetrical.
- 2. A symmetrical bell-shaped distribution that has 68% of its scores within 1 standard deviation of the mean, 95% within 2 standard deviations, and 99.7% within 3 standard deviations.

And now we are ready for the definitive definition.

- 1. A bell-shaped distribution that is symmetrical.
- 2. A symmetrical bell-shaped distribution that has 68% of its scores within 1 standard deviation of the mean, 95% within 2 standard deviations, and 99.7% within 3 standard deviations.
- 3. A normal distribution a function of the form:

$$
y = f(x) = \frac{1}{\sigma \sqrt{2\pi}} e^{-\frac{1}{2} \left(\frac{x - \mu}{\sigma}\right)^2}
$$

In this formula, mu is the mean of the distribution and sigma is the standard deviation

$$
y = f(x) = \frac{1}{\sigma \sqrt{2\pi}} e^{-\frac{1}{2} \left(\frac{x - \mu}{\sigma}\right)^2}
$$

The normal distribution with  $mu = 0$  and sigma = 1 is called the standard normal distribution.

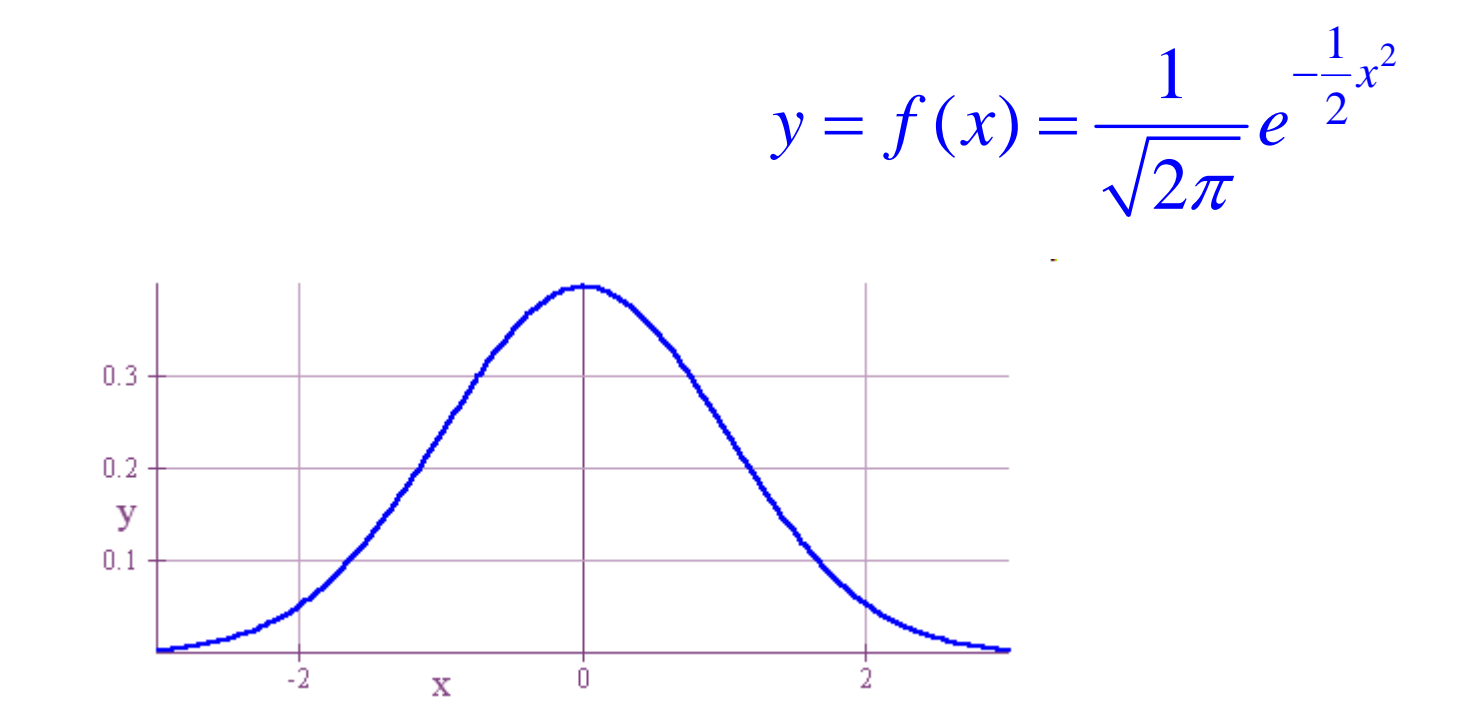

For all normal distributions, the area under the curve is equal to 1.

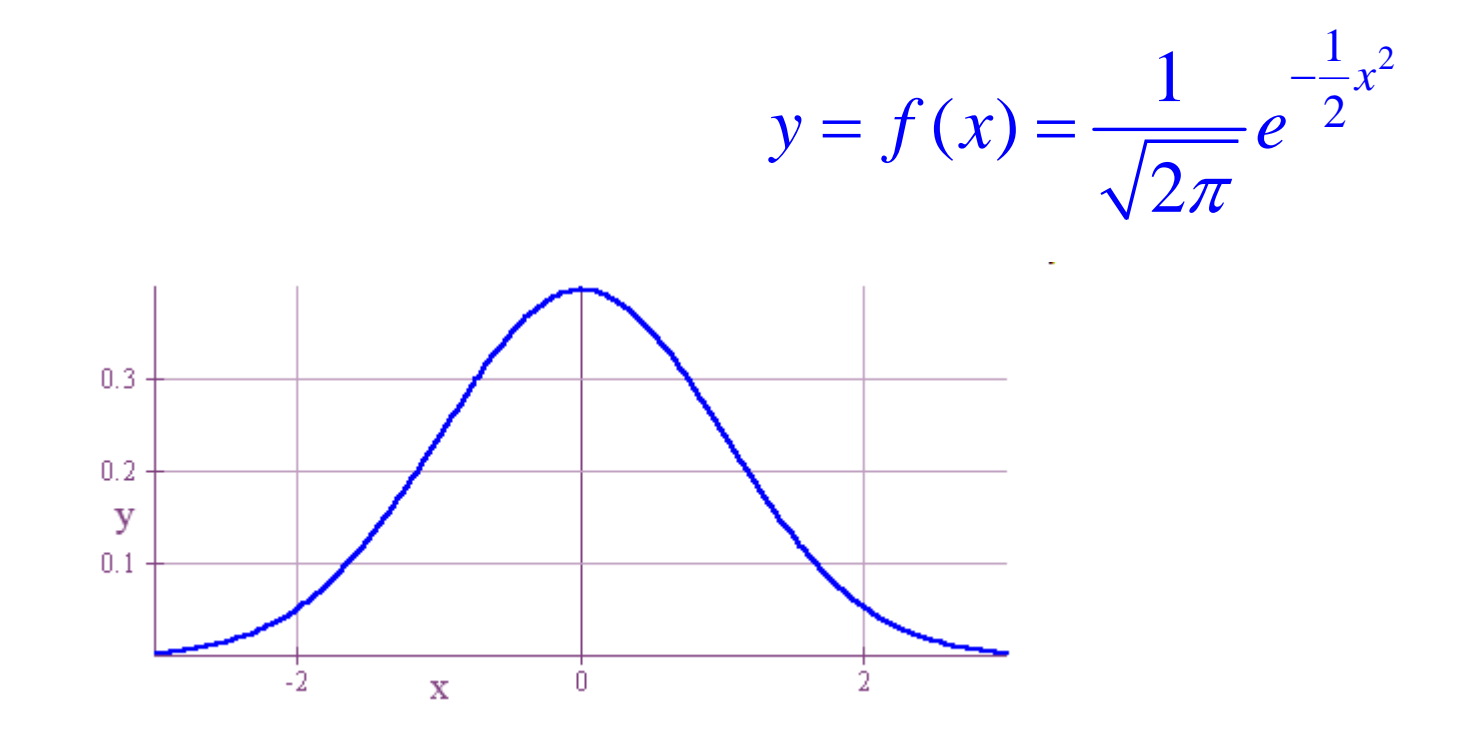

To find the probability that an x-value below is between zero and two, we just need to know the area under the curve from zero to two.

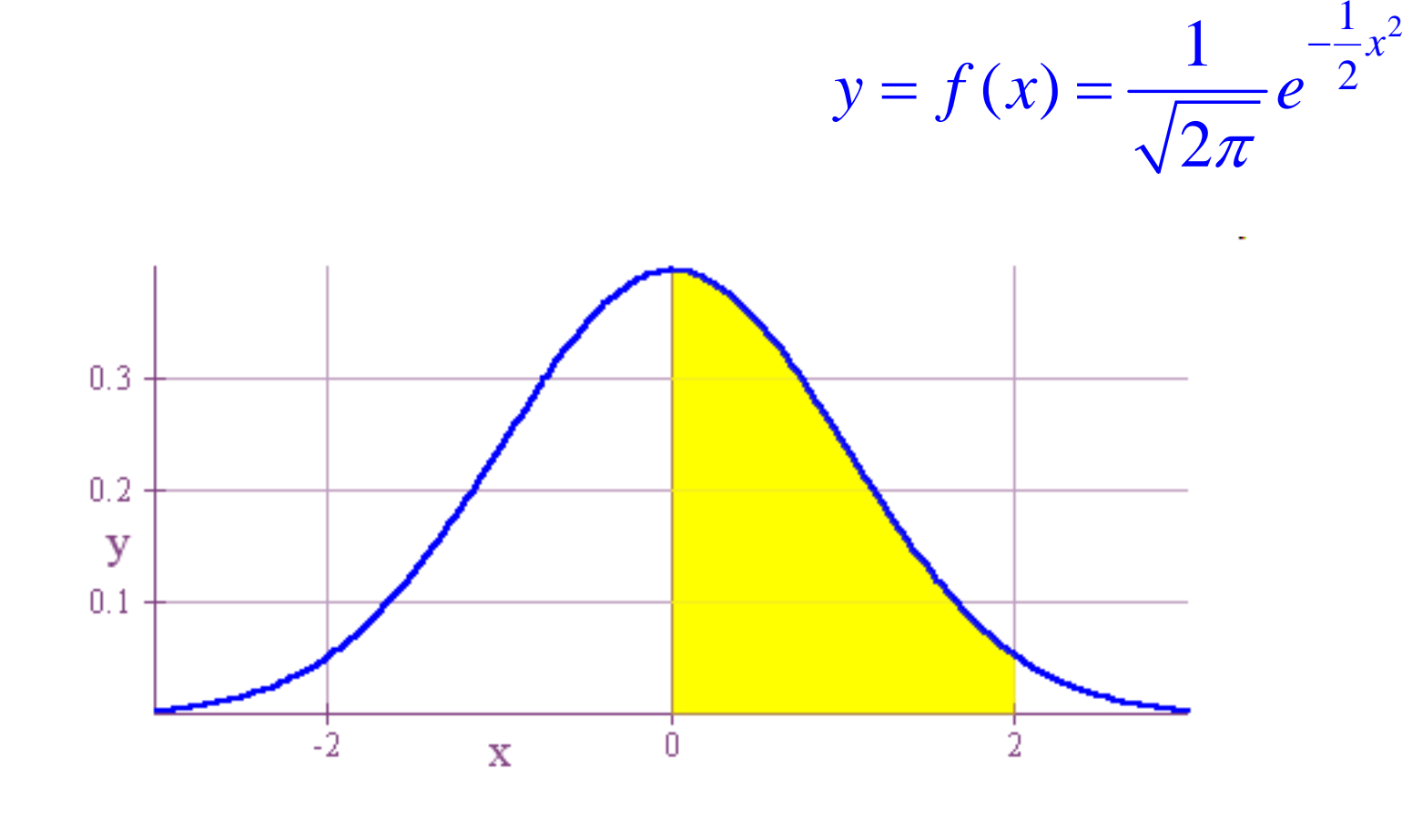

There's a nice tool for doing this under the DISTR menu.

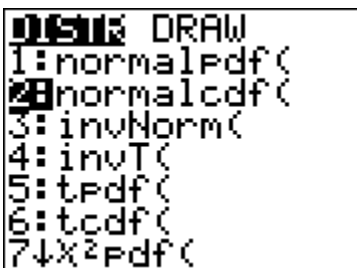

$$
y = f(x) = \frac{1}{\sqrt{2\pi}} e^{-\frac{1}{2}x^2}
$$

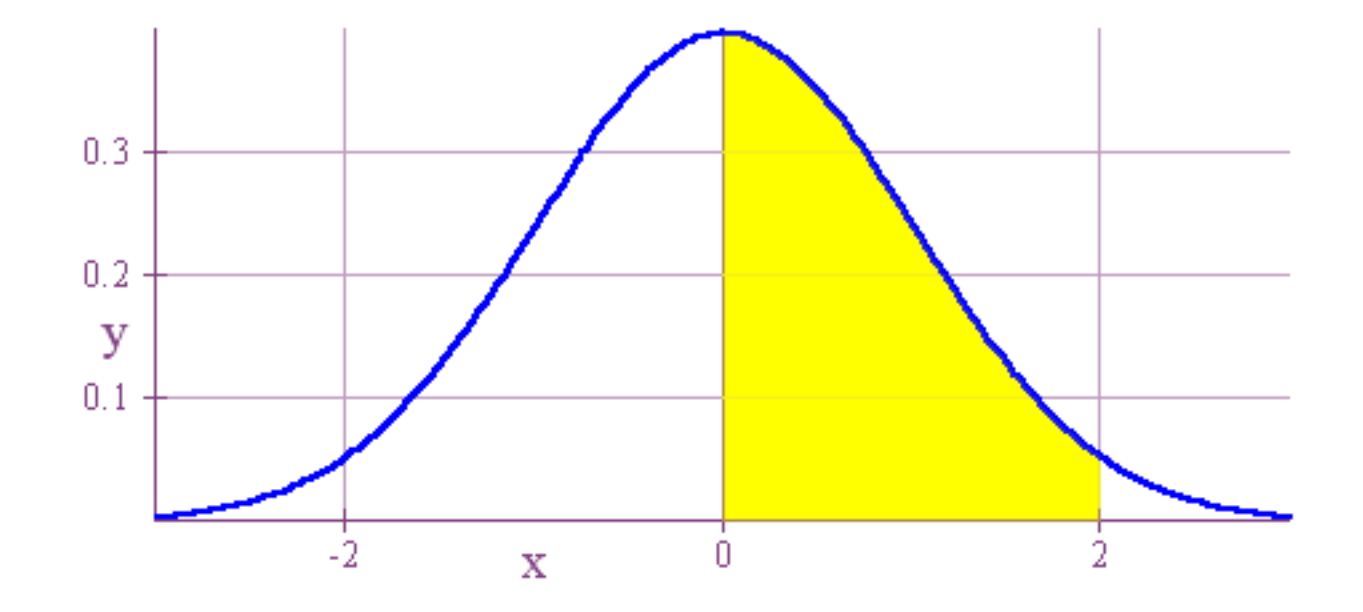

The syntax to follows is *normalcdf(start,stop)*.

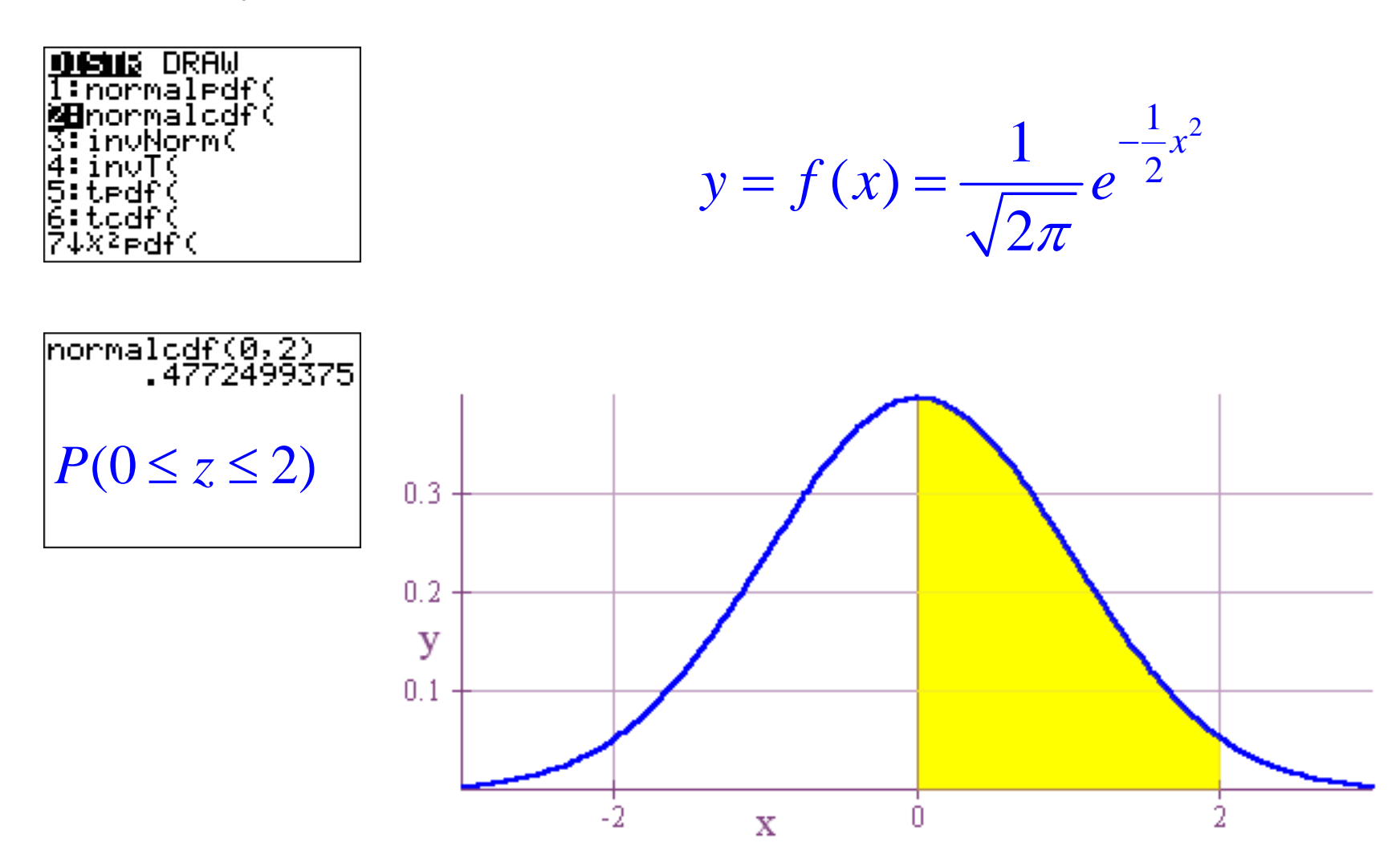

The probability that a score is within 1 standard deviation of the mean.

The probability that a score is within 1 standard deviation of the mean.

normalcdf(-1,1)<br>6826894809.  $P(-1 \le z \le 1)$ 

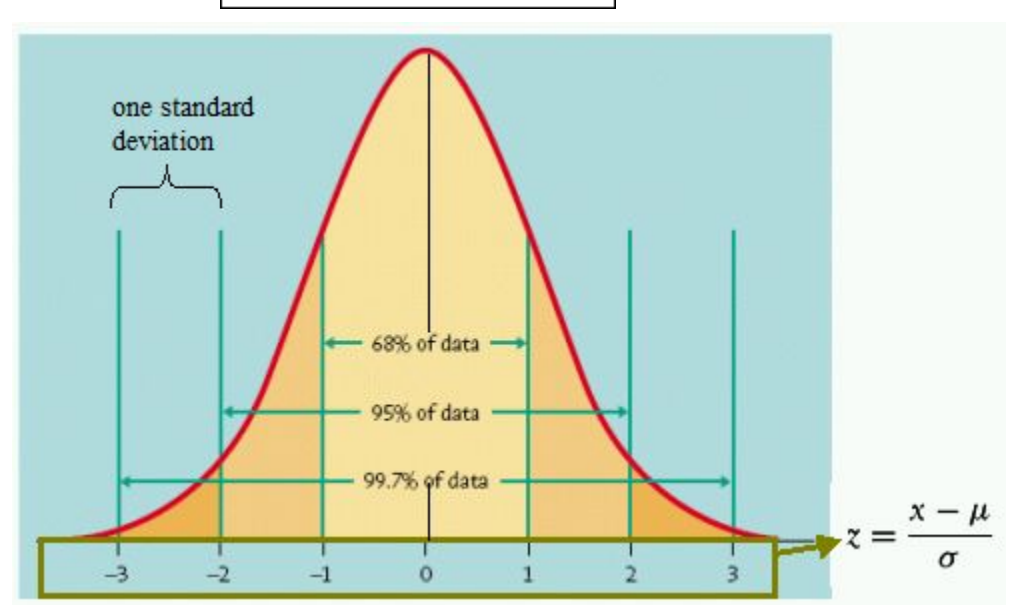

The probability that a score is within 2 standard deviations of the mean.

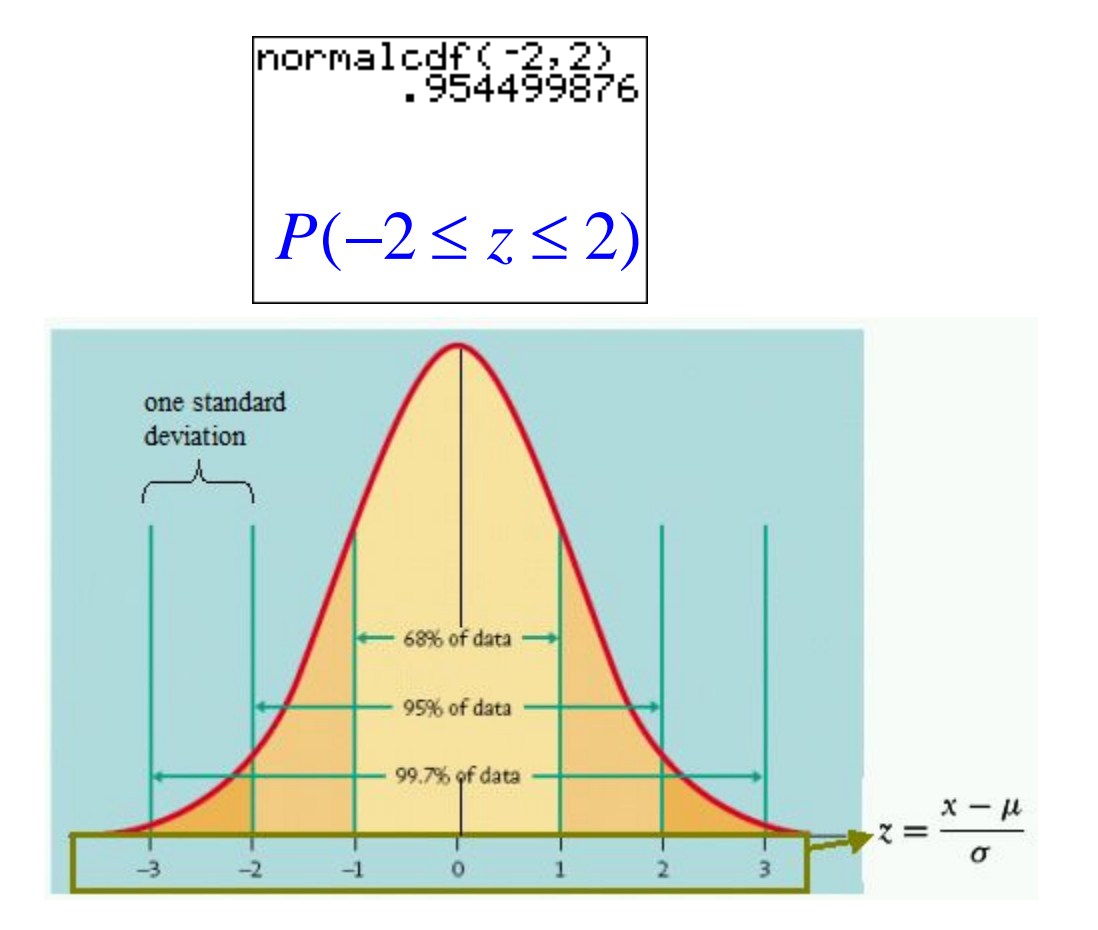

The probability that a score is within 3 standard deviations of the mean.

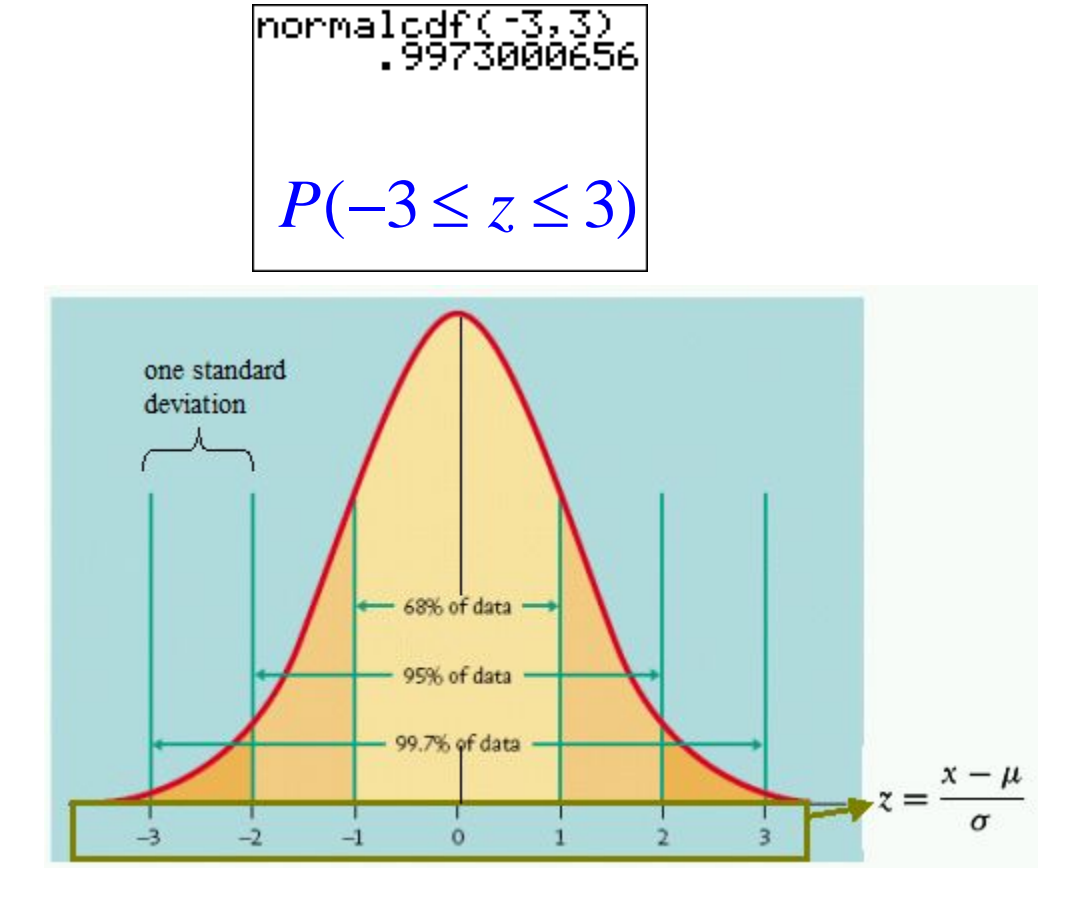

### What if we want to find the probability that a score's deviation from the mean is greater than 1 (*mean=0, standard deviation=1)?*

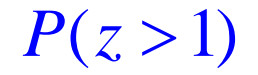

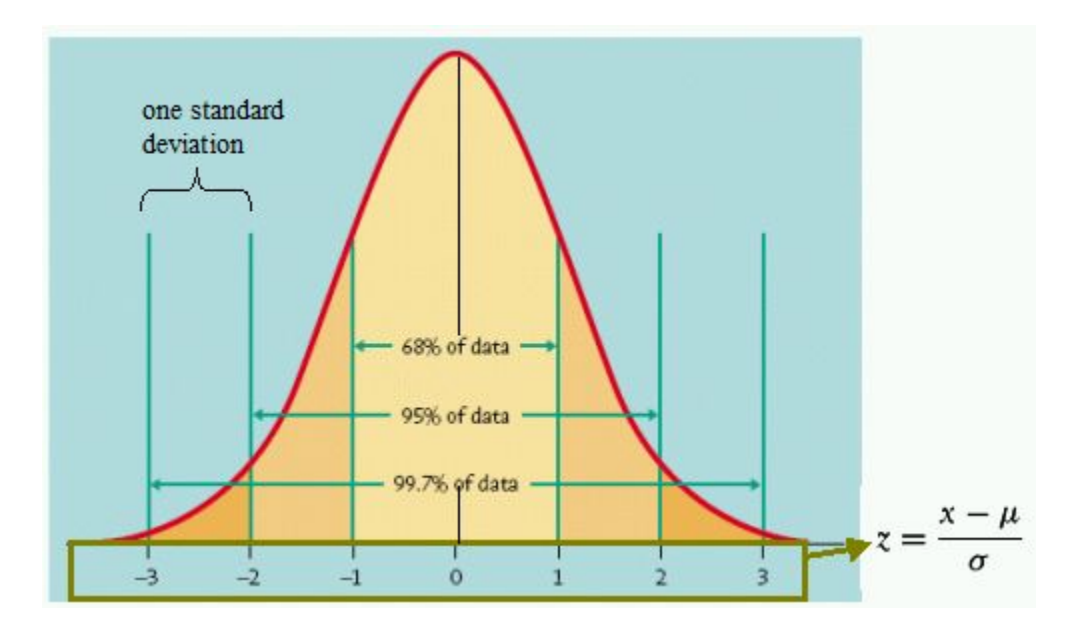

## What if we want to find the probability that a score's deviation from the mean is greater than 1 (*mean=0, standard deviation=1)?*

We could do it two ways. The less accurate but good enough way is illustrated below.

 $\begin{array}{|l|l|}\hline \text{normalcdf(1,9999)}\\ \hline \text{99}\end{array}$ .1586552596  $P(z>1)$ 

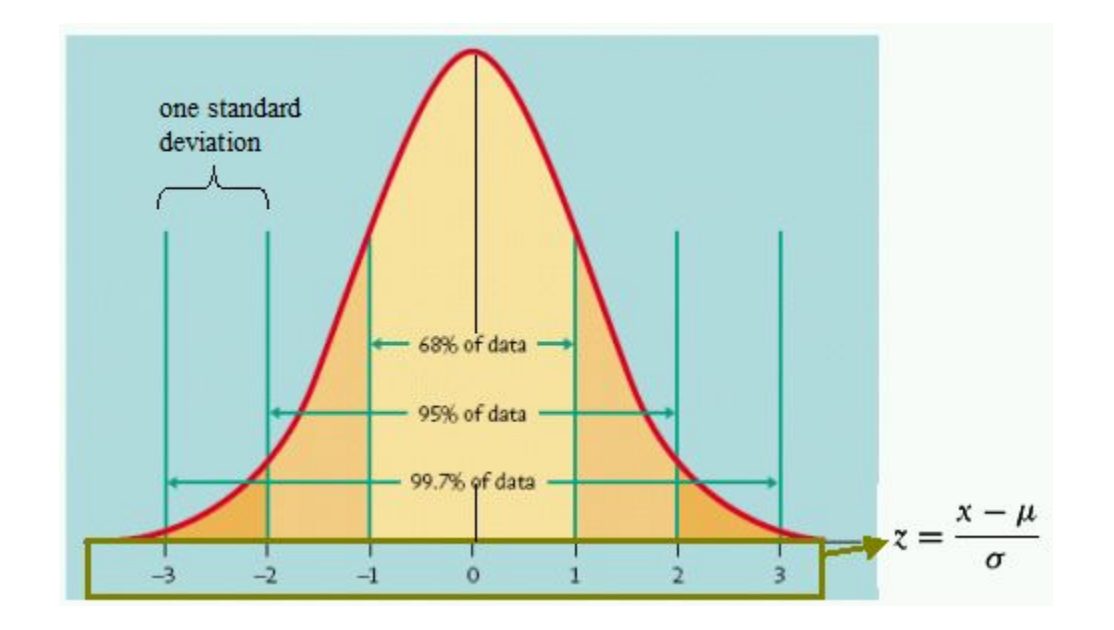

## What if we want to find the probability that a score's deviation from the mean is greater than 1 (*mean=0, standard deviation=1)?*

And this is followed by the more accurate method.

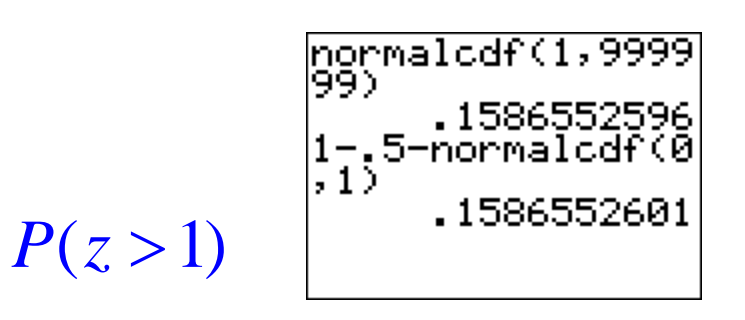

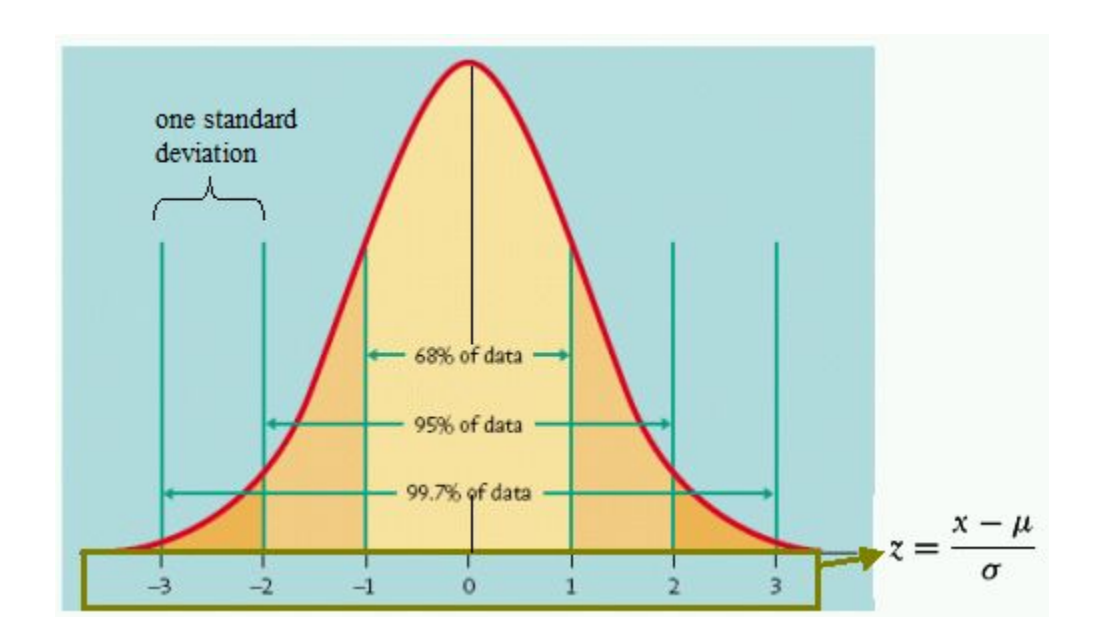

What if we want to find areas or probabilities with respect to some other normal distribution where the *mean* is not zero and the *standard deviation* is not one?

What if we want to find areas or probabilities with respect to some other normal distribution where the *mean* is not zero and the *standard deviation* is not one?

In that case follow the syntax *normalcdf(start,stop,mean,deviation)*

What if we want to find areas or probabilities with respect to some other normal distribution where the *mean* is not zero and the *standard deviation* is not one?

In that case follow the syntax *normalcdf(start,stop,mean,deviation)*

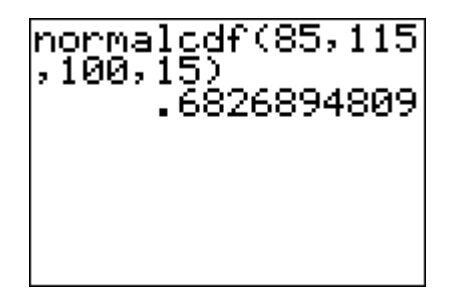

Another useful tool is *inverse normal* tool where we input an area and we get back the *z-score* that would have that area to the left in a standard normal curve.

The syntax is *invNorm(area)*

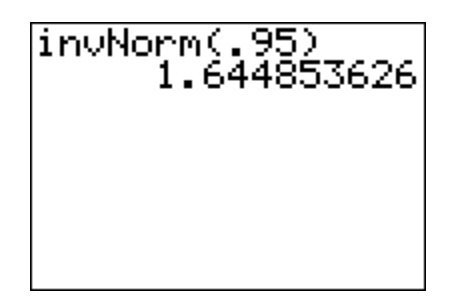

Another useful tool is *inverse normal* tool where we input an area and we get back the *z-score* that would have that area to the left in a standard normal curve.

The syntax is *invNorm(area)*

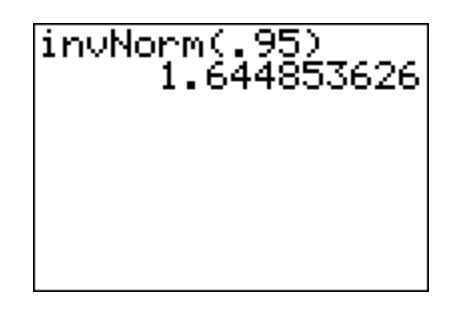

However, we often use the area to the right to denote this number.

 $z_{.05} = 1.644853626$ 

Notice that *-z.025* and *z.025* give you more accurate bounds for where the middle 95% of the data lies in a normal distribution.

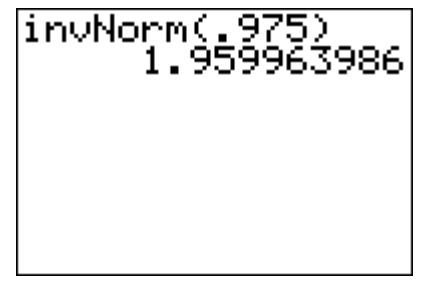

.025 *<sup>z</sup>* <sup>=</sup>1.959963986

.025<sup>−</sup>*<sup>z</sup>* <sup>=</sup> <sup>−</sup>1.959963986

The middle 95% of the data lies between *z=-1.96* and *z=1.96*.

A person's IQ is between 90 and 110.

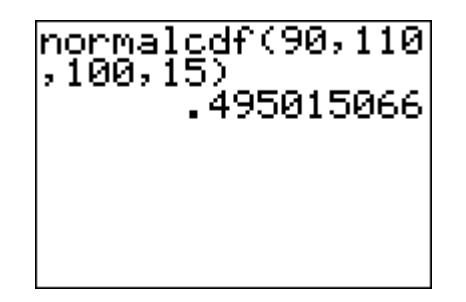

 $P(90 \le x \le 110) = .4950$ 

A person's IQ is between 120 and 130.

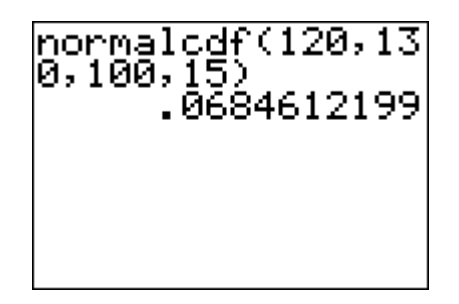

 $P(120 \le x \le 130) = .0685$ 

A person's IQ is less than 70.

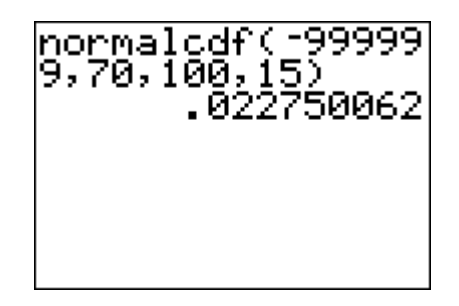

 $P(x < 70) = 0.0228$ 

A person's IQ is greater than 140.

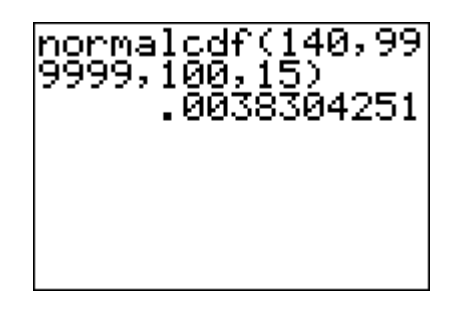

 $P(x > 140) = .0038$ 

A person's IQ is less than 152.

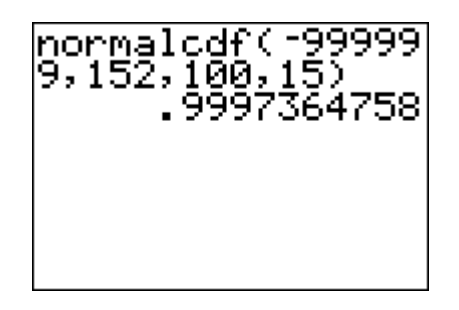

 $P(x < 152) = .9997$ 

We can also find the cutoff score corresponding to the percentage or proportion that we want an IQ to be greater than. We just use the *invNorm* tool with the following syntax: *invNorm(proportion, mean, standard deviation)*.

What IQ is greater than that of 95% of the population?.

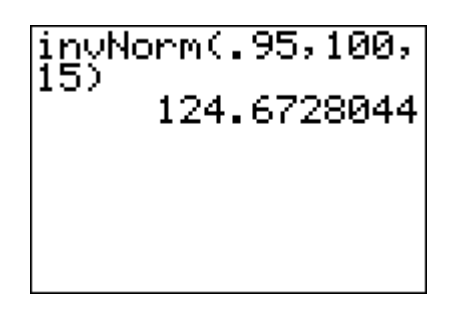

*IQ* ≈125